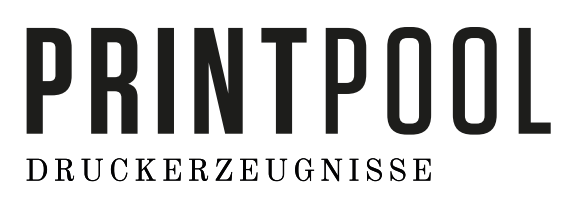

Diese Anleitung soll Ihnen helfen die Druckdaten optimal zu erstellen.

Ergänzende Informationen finden sie auf der Webseite unter dem Service-Punkt "Druckanforderung"

**1 2**

**1**

**2**

## Anleitung

### **Das Format:**

- Alle Seiten im Dokument müssen einheitlich in der gewünschten Ausrichtung angeliefert werden: Hochformat oder Querformat
- Hochformat und Querformat zu mischen ist nicht erlaubt.
- Im Layoutprogramm muss die Ausrichtung des Formats bereits richtig angelegt werden. Es darf keine Drehung der Seiten im Druck-PDF angewendet werden.
- Die Leserichtung vom Layout muss mit der Ausrichtung des Formats übereinstimmen

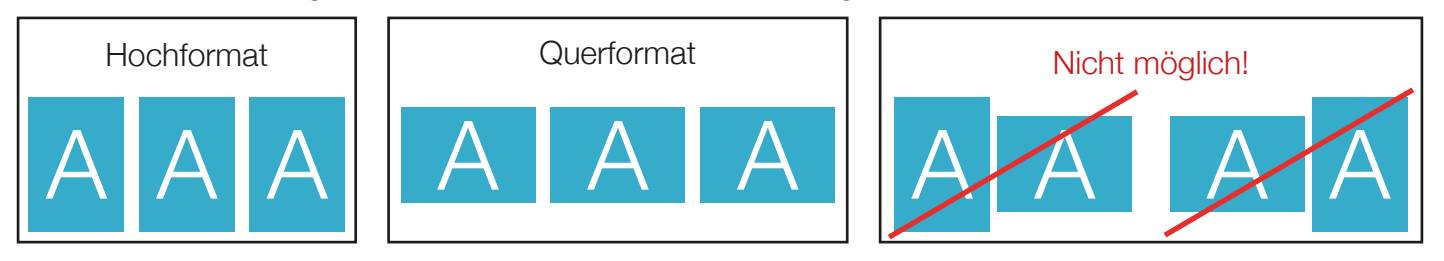

#### **Reihenfolge der Dokumentseiten**

Dokumentseiten in chronologischer Reihenfolge anordnen, beginnend mit Dokumentseite 1.

#### **Unterschiedliche Leserichtungen im Layout bei beidseitigen Drucken**

Wenn sie beidseitig drucken, beachten sie bei unterschiedlichen Leserichtungen (A) innerhalb eines Druckbogens. Wenn der Druckbogen um 180° Grad in der vertikalen Achse gedrecht wird, so muss die Leserichtung um 90° Grad gegen den Uhrzeigersinn gedreht werden.

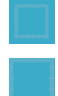

#### **Datenformat:** Format / Größe der Dokumentseite

Endformat: Format / Größe des fertigen Produkts; Hintergrundelemente (Farben / Bilder / Grafiken / Texte) müssen über den Rand des Endformats hinaus angelegt werden, um Blitzer (weiße Schneidkanten) zu vermeiden.

- **Neutraler Bereich:** Hier darf kein Text stehen!
	- **Nicht sichtbarer Bereich:** Hier keinewichtigen Informationen platzieren!
	- Jedoch müssen Hintergrundelemente in diesem Bereich angelegt werden, um Blitzer zu vermeiden.
- **Beschnittzugabe:** Bereich des Produkts, der bei der Weiterverarbeitung entfällt
- **Nahtzugabe:** Bereich des Produkts, der für das Vernähen benötigt wird
- **Sicherheitsabstand zum Datenformat:** Abstand der Texte / Informationen zum Rand des Datenformats
- **Sicherheitsabstand zum Endformat**: Abstand der Texte / Informationen zum Rand des Endformats
- **Falz/Nut/Falte:** An dieser Stelle wird das Produkt gefalzt / genutet / gefaltet
- **Perforation:** An dieser Stelle wird das Produkt perforiert
- **Naht:** An dieser Stelle wird das Produkt vernäht

# PRINTPOOL **DRUCKERZEUGNISSE**

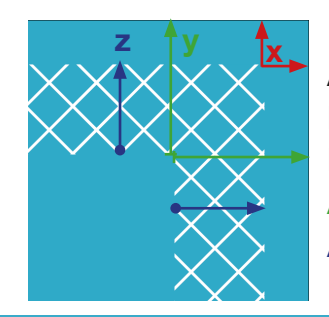

 $A =$ Datenformat  $B =$  Endformat Beschnittzugabe  $(x) = 2$  mm Abstand Datenformat  $(y)=6$  mm Abstand Endformat  $(z) = 4$  mm

## Dokumentvorgaben

**Folder Querformat = geschlossen 100x210mm (offen 200x210mm)**

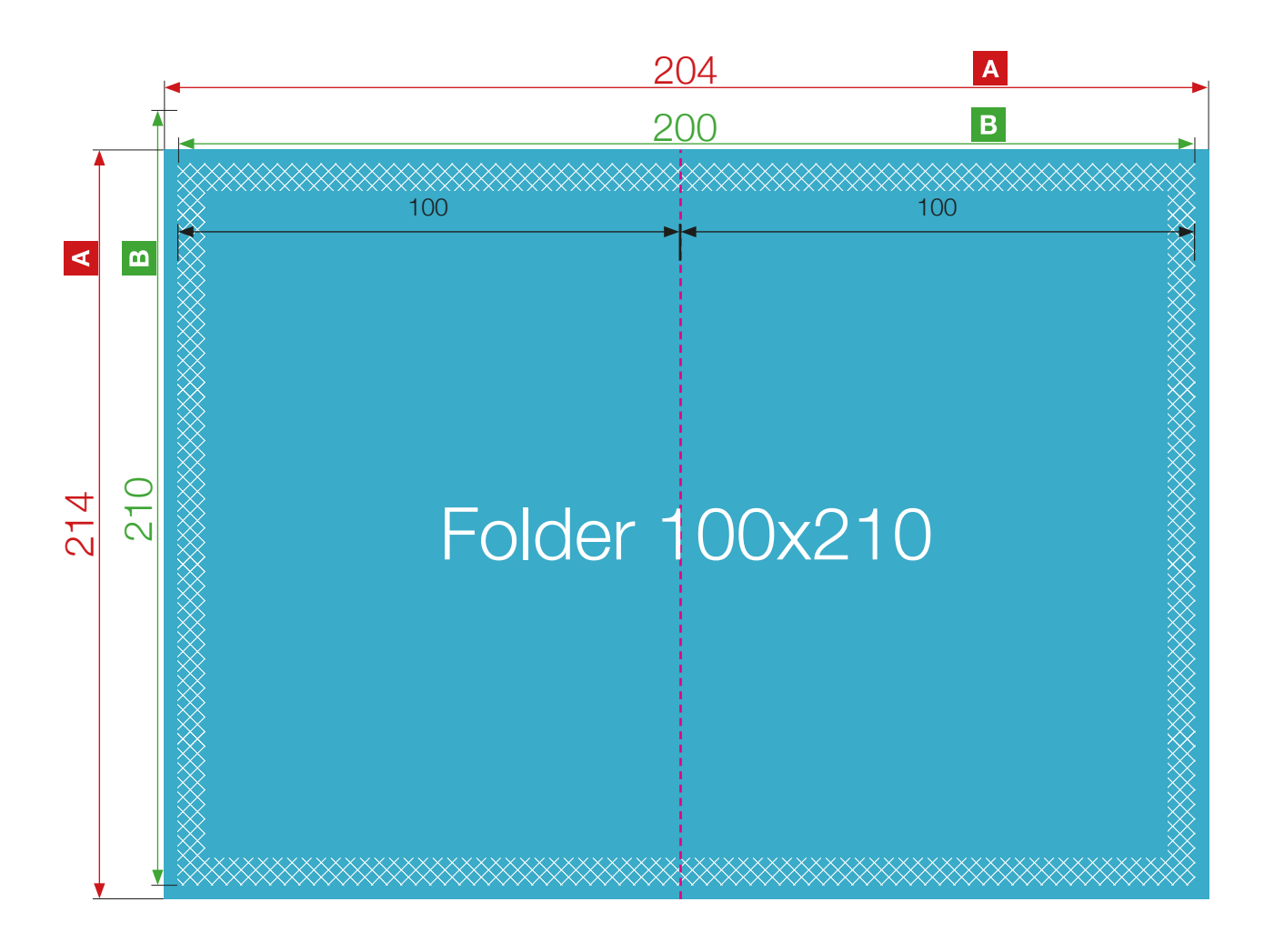